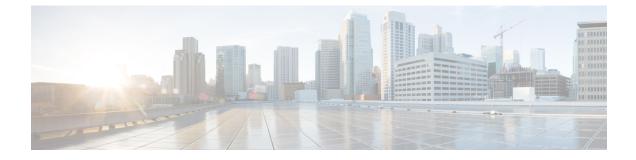

# **Prerequisites: Fabric Controller**

- Requirements for Fabric Controller, on page 1
- Communication Ports for Fabric Controller, on page 3

# **Requirements for Fabric Controller**

## **Overview**

Nexus Dashboard Fabric Controller (NDFC) is the comprehensive management solution for all NX-OS deployments spanning LAN Fabric, SAN, and IP Fabric for Media (IPFM) networks in data centers powered by Cisco. Cisco Nexus Dashboard Fabric Controller also supports other devices, such as IOS-XE switches, IOS-XR routers, and non-Cisco devices. Being a multi-fabric controller, Cisco Nexus Dashboard Fabric Controller manages multiple deployment models like VXLAN EVPN, Classic 3-Tier, FabricPath, and Routed based fabrics for LAN while providing ready-to-use control, management, monitoring, and automation capabilities for all these environments. In addition, Cisco NDFC when enabled as a SAN Controller automates Cisco MDS Switches and Cisco Nexus Family infrastructure in NX-OS mode with a focus on storage-specific features and analytics capabilities.

NDFC primarily focuses on Control and Management for three primary market segments:

- LAN networking including VXLAN, Multi-Site, Classic Ethernet, and External Fabrics supporting Cisco Nexus switches running standalone NX-OS, with additional support for IOS-XR, IOS-XE, and adjacent Host, Compute, Virtual Machine, and Container Management systems.
- SAN networking for Cisco MDS and Cisco Nexus switches running standalone NX-OS, including support for integration with storage arrays and additionally Host, Compute, Virtual Machine, and Container Orchestration systems.
- Media Control for Multicast Video production networks running Cisco Nexus switches operated as standalone NX-OS, with additional integrations for 3rd party media control systems.

After you deploy Nexus Dashboard using a deployment mode that includes NDFC:

- Fabric Discovery—Discover, Monitor, and Visualize LAN Deployments.
- Fabric Controller—LAN Controller for Classic Ethernet (vPC), Routed, VXLAN, and IP Fabric for Media Deployments.
- SAN Controller—SAN Controller for MDS and Nexus switches. Enhanced SAN Analytics with streaming telemetry.

### **Network Requirements**

**Note** This section describes *additional* requirements and guidelines if you plan to enable the Fabric Controller service. Ensure that you have already satisfied the platform-level requirements described in the Prerequisites and Guidelines section.

 Starting with Nexus Dashboard release 3.1.1, Cisco DC App Center connectivity has been removed from Nexus Dashboard because downloading the services separately is no longer required.

To deploy Fabric Controller, download the unified installation image from the Software Download page; individual services' installation images are no longer available from the Cisco DC App Center.

• As mentioned in the previous section, all new Nexus Dashboard deployments must have the management network and data network in different subnets.

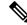

**Note** Only SAN Controller persona can be deployed in Nexus Dashboard using the same subnets for the data and management networks.

- Interfaces on both Data and Management networks can be either Layer 2 or Layer 3 adjacent.
- Connectivity between the nodes is required on both networks with the following additional round trip time (RTT) requirements:

#### Table 1: Fabric Controller RTT Requirements

| Connectivity | Maximum RTT |
|--------------|-------------|
| To switches  | 200 ms*     |

\* POAP (PowerOn Auto Provisioning) is supported with a max RTT of 50 ms between Nexus Dashboard Fabric Controller and the switches.

• You must allocate the following number of persistent IP addresses depending on your use case.

With LAN deployment type and LAN Device Management Connectivity set to Management (default):

- 2 IPs in the management network for SNMP/Syslog and SCP services
- If EPL is enabled, 1 additional IP in the data network for each fabric
- If IP Fabric for Media is enabled, one of the following:
  - 1 additional IP in the management network for telemetry for single node ND
  - 3 additional IPs in the management network for telemetry in a 3 node ND cluster

With LAN deployment type and LAN Device Management Connectivity set to Data:

- 2 IPs in the data network for SNMP/Syslog and SCP services
- If EPL is enabled, 1 additional IP in the data network for each fabric
- If IP Fabric for Media is enabled, one of the following:

- 1 additional IP in the data network for telemetry for single node ND
- 3 additional IPs in the data network for telemetry for multi-node ND cluster
- When operating in Layer 3 mode with LAN deployment type, LAN Device Management Connectivity must be set to Data and all persistent IPs must be part of a separate pool that must not overlap with the ND management or data subnets.

When operating in Layer 2 mode with SAN Controller deployment type:

- 1 IP for SSH
- 1 IP for SNMP/Syslog
- 1 IP per Nexus Dashboard cluster node for SAN Insights functionality

For an overview of Persistent IP functionality, see Prerequisites and Guidelines. Allocating persistent IP addresses can be done during the initial cluster deployment or after the cluster is deployed using the External Service Pools configuration in the UI.

# **Communication Ports for Fabric Controller**

In addition to the ports required by the Nexus Dashboard cluster nodes (listed in a previous section), the following ports are required by the Fabric Controller service.

• The following ports apply to the Nexus Dashboard management network and/or data network interfaces depending on which interface provides IP reachability from the NDFC service to the switches:

| Service | Port | Protocol | Direction                                                      | Connection                           |
|---------|------|----------|----------------------------------------------------------------|--------------------------------------|
|         |      |          | ın—towards<br>the cluster                                      | (Applies to both<br>unless stated ot |
|         |      |          | out—from<br>the cluster<br>towards the<br>fabric or<br>outside |                                      |

#### **Table 2: Nexus Dashboard Fabric Controller Ports**

|      |    |     | the cluster<br>out—from<br>the cluster<br>towards the | unless stated otherwise)                                                                          |
|------|----|-----|-------------------------------------------------------|---------------------------------------------------------------------------------------------------|
|      |    |     | fabric or<br>outside<br>world                         |                                                                                                   |
| SSH  | 22 | ТСР | Out                                                   | SSH is a basic mechanism for accessing devices.                                                   |
| SCP  | 22 | ТСР | Out                                                   | SCP clients archiving NDFC backup files to remote server.                                         |
| SMTP | 25 | ТСР | Out                                                   | SMTP port is configurable through NDFC's<br>Server Settings menu.<br>This is an optional feature. |

LAN and SAN deployments,

| Service                | Port   | Protocol | Direction                                                               | Connection                                                                                                    |
|------------------------|--------|----------|-------------------------------------------------------------------------|----------------------------------------------------------------------------------------------------|
|                        |        |          | ın—towards<br>the cluster                                               | (Applies to both LAN and SAN deployments,<br>unless stated otherwise)                                                                                                    |
|                        |        |          | out—from<br>the cluster<br>towards the<br>fabric or<br>outside<br>world |                                                                                                    |
| DHCP                   | 67     | UDP      | In                                                                      | If NDFC local DHCP server is configured                                                                                                    |
| DHCP                   | 68     | UDP      | Out                                                                     | for Bootstrap/POAP purposes.<br>This applies to LAN deployments only.<br><b>Note</b><br>When using NDFC as a local DHCP server<br>for POAP purposes, all ND master node                                              |
|                        |        |          |                                                                         | IPs must be configured as DHCP relays.<br>Whether the ND nodes' management or<br>data IPs are bound to the DHCP server is<br>determined by the LAN Device<br>Management Connectivity in the NDFC<br>Server Settings. |
| SNMP                   | 161    | TCP/UDP  | Out                                                                     | SNMP traffic from NDFC to devices.                                                                                                    |
| HTTPS/HTTP<br>(NX-API) | 443/80 | ТСР      | Out                                                                     | NX-API HTTPS/HTTP client connects to<br>device NX-API server on port 443/80,<br>which is also configurable. This applies to<br>LAN deployments only.                                                                 |
|                        |        |          |                                                                         | NX-API is an optional feature, used by limited set of NDFC functions, such as:                                                                                                    |
|                        |        |          |                                                                         | • Endpoint locator (EPL), as described<br>in <b>EPL Behavior with NX-API</b><br><b>Configuration</b>                                                                                                    |
|                        |        |          |                                                                         | • Layer 4 to Layer 7 services, as<br>described in Guidelines and<br>Limitations for L4-L7 Services                                                                                                    |
|                        |        |          |                                                                         | You must enable the NX-API feature in the <b>Advanced</b> tab for the appropriate fabrics, such as the VXLAN, Enhanced Classic LAN, eBGP, and Campus fabrics.                                                        |

| Service                                                       | Port | Protocol | Direction<br>In—towards<br>the cluster<br>out—from<br>the cluster<br>towards the<br>fabric or<br>outside<br>world | Connection<br>(Applies to both LAN and SAN deployments,<br>unless stated otherwise)                                                                                                    |
|---------------------------------------------------------------|------|----------|----------------------------------------------------------------------------------------------------|----------------------------------------------------------------------------------------------------|
| HTTPS<br>(vCenter,<br>Kubernetes,<br>OpenStack,<br>Discovery) | 443  | ТСР      | Out                                                                                                    | NDFC provides an integrated host and<br>physical network topology view by<br>correlating the information obtained from<br>registered VMM domains, such as VMware<br>vCenter or OpenStack, as well as container<br>orchestrators, such as Kubernetes.<br>This is an optional feature |
| NX-API                                                        | 8443 | ТСР      | In/Out                                                                                                    | Used by Cisco MDS 9000 Series switches<br>with NX-OS release 9.x and later for<br>performance monitoring.                                                                                                    |

• The following ports apply to the External Service IPs, also known as persistent IPs, used by some of the NDFC services:

Note that these External Service IPs may come from the Nexus Dashboard management subnet pool or the data subnet pool depending on the configured settings.

| Service        | Port | Protocol | Direction                                                               | Connection                                                                                                    |
|----------------|------|----------|-------------------------------------------------------------------------|----------------------------------------------------------------------------------------------------|
|                |      |          | ın—towards<br>the cluster                                               | (Applies to both LAN and SAN deployments, unless stated otherwise)                                                                                                    |
|                |      |          | out—from<br>the cluster<br>towards the<br>fabric or<br>outside<br>world |                                                                                                    |
| SCP            | 22   | ТСР      | In                                                                      | SCP is used by various features to transfer<br>files between devices and the NDFC<br>service. The NDFC SCP service serves as<br>the SCP server for both downloads and<br>uploads. SCP is also used by the POAP<br>client on the devices to download<br>POAP-related files.             |
|                |      |          |                                                                         | The SCP-POAP service in NDFC has a persistent IP that is associated with either the management or data subnet. This is controlled by the <b>LAN Device Management Connectivity</b> setting in the NDFC Server Settings.                                                                |
| TFTP<br>(POAP) | 69   | ТСР      | In                                                                      | Only used for device zero-touch<br>provisioning via POAP, where devices can<br>send (limited jailed write-only access to<br>NDFC) basic inventory information to<br>NDFC to start secure POAP<br>communication. NDFC Bootstrap or POAP<br>can be configured for TFTP or<br>HTTP/HTTPS. |
|                |      |          |                                                                         | The SCP-POAP service in NDFC has a persistent IP that is associated with either the management or data subnet. This is controlled by the LAN Device Management Connectivity setting in the NDFC Server Settings.                                                                       |
|                |      |          |                                                                         | This applies to LAN deployments only.                                                                                                    |

Table 3: Nexus Dashboard Fabric Controller Persistent IP Ports

L

| Service        | Port | Protocol | Direction                                                               | Connection                                                                                                    |
|----------------|------|----------|-------------------------------------------------------------------------|----------------------------------------------------------------------------------------------------|
|                |      |          | ın—towards<br>the cluster                                               | (Applies to both LAN and SAN deployments, unless stated otherwise)                                                                                                    |
|                |      |          | Out—from<br>the cluster<br>towards the<br>fabric or<br>outside<br>world |                                                                                                    |
| HTTP<br>(POAP) | 80   | ТСР      | In                                                                      | Only used for device zero-touch<br>provisioning via POAP, where devices can<br>send (limited jailed write-only access to<br>NDFC) basic inventory information to<br>NDFC to start secure POAP<br>communication. NDFC Bootstrap or POAP<br>can be configured for TFTP or<br>HTTP/HTTPS.                                                                                        |
|                |      |          |                                                                         | The SCP-POAP service in NDFC has a persistent IP that is associated with either the management or data subnet. This is controlled by the LAN Device Management Connectivity setting in the NDFC Server Settings.                                                                                                    |
|                |      |          |                                                                         | This applies to LAN deployments only.                                                                                                    |
| BGP            | 179  | ТСР      | In/Out                                                                  | For Endpoint Locator, per fabric where it<br>is enabled, an EPL service is spawned with<br>its own persistent IP. This service is always<br>associated with the Nexus Dashboard data<br>interface. NDFC EPL service peers with the<br>appropriate BGP entity (typically BGP<br>Route-Reflectors) on the fabric to get BGP<br>updates needed to track endpoint<br>information. |
|                |      |          |                                                                         | This feature is only applicable for VXLAN<br>BGP EVPN fabric deployments.                                                                                                    |
|                |      |          |                                                                         | This applies to LAN deployments only.                                                                                                    |

| Service         | Port | Protocol | Direction                                                                                            | Connection                                                                                                    |
|-----------------|------|----------|----------------------------------------------------------------------------------------------------|----------------------------------------------------------------------------------------------------|
|                 |      |          | In—towards<br>the cluster<br>out—from<br>the cluster<br>towards the<br>fabric or<br>outside<br>world | (Applies to both LAN and SAN deployments,<br>unless stated otherwise)                                                                                                    |
| HTTPS<br>(POAP) | 443  | ТСР      | In                                                                                                   | Secure POAP is accomplished via the<br>NDFC HTTPS Server on port 443. The<br>HTTPS server is bound to the SCP-POAP<br>service and uses the same persistent IP<br>assigned to that pod.                                                               |
|                 |      |          |                                                                                                    | The SCP-POAP service in NDFC has a persistent IP that is associated with either the management or data subnet. This is controlled by the LAN Device Management Connectivity setting in the NDFC Server Settings.                                     |
|                 |      |          |                                                                                                    | This applies to LAN deployments only.                                                                                                    |
| Syslog          | 514  | UDP      | In                                                                                                   | When NDFC is configured as a Syslog<br>server, Syslogs from the devices are sent<br>out toward the persistent IP associated with<br>the SNMP-Trap/Syslog service pod                                                                                 |
|                 |      |          |                                                                                                    | The SNMP-Trap-Syslog service in NDFC<br>has a persistent IP that is associated with<br>either the management or data subnet. This<br>is controlled by the <b>LAN Device</b><br><b>Management Connectivity</b> setting in the<br>NDFC Server Settings |
| SCP             | 2022 | ТСР      | Out                                                                                                  | Transport tech-support file from persistent<br>IP of NDFC POAP-SCP pod to a separate<br>ND cluster running Nexus Dashboard<br>Insights.                                                                                                    |
|                 |      |          |                                                                                                    | The SCP-POAP service in NDFC has a persistent IP that is associated with either the management or data subnet. This is controlled by the <b>LAN Device Management Connectivity</b> setting in the NDFC Server Settings                               |

| Service             | Port  | Protocol | Direction                                                               | Connection                                                                                                    |
|---------------------|-------|----------|-------------------------------------------------------------------------|----------------------------------------------------------------------------------------------------|
|                     |       |          | In—towards<br>the cluster                                               | (Applies to both LAN and SAN deployments,<br>unless stated otherwise)                                                                                                    |
|                     |       |          | Out—from<br>the cluster<br>towards the<br>fabric or<br>outside<br>world |                                                                                                    |
| SNMP Trap           | 2162  | UDP      | In                                                                      | SNMP traps from devices to NDFC are sent<br>out toward the persistent IP associated with<br>the SNMP-Trap/Syslog service pod.                                                                                                    |
|                     |       |          |                                                                         | The SNMP-Trap-Syslog service in NDFC<br>has a persistent IP that is associated with<br>either the management or data subnet. This<br>is controlled by the <b>LAN Device</b><br><b>Management Connectivity</b> setting in the<br>NDFC Server Settings       |
| HTTP (PnP)          | 9666  | ТСР      | In                                                                      | Cisco Plug and Play (PnP) for Catalyst devices is accomplished via NDFC HTTP                                                                                                    |
| HTTPS<br>(PnP)      | 9667  | ТСР      | In                                                                      | port 9666 and HTTPS port 9667. HTTP on<br>port 9666 is used to send CA certificate<br>bundle to devices to prime the device for<br>HTTPS mode and actual PnP happens over<br>HTTPS on port 9667 afterwards.                                                |
|                     |       |          |                                                                         | PnP service, like POAP, runs on persistent<br>IP that is associated with either the<br>management or data subnet. Persistent IP<br>subnet is controlled by the <b>LAN Device</b><br><b>Management Connectivity</b> setting in the<br>NDFC Server Settings. |
|                     |       |          |                                                                         | This applies to LAN deployments only.                                                                                                    |
| GRPC<br>(Telemetry) | 33000 | ТСР      | In                                                                      | SAN Insights Telemetry Server which<br>receives SAN data (such as storage, hosts,<br>flows, and so on) over GRPC transport tied<br>to NDFC Persistent IP.                                                                                                  |
|                     |       |          |                                                                         | This is enabled on SAN deployments only.                                                                                                    |

| Service             | Port  | Protocol | Direction<br>In—towards<br>the cluster<br>out—from<br>the cluster<br>towards the<br>fabric or<br>outside<br>world | Connection<br>(Applies to both LAN and SAN deployments,<br>unless stated otherwise)                                                                                                    |
|---------------------|-------|----------|----------------------------------------------------------------------------------------------------|----------------------------------------------------------------------------------------------------|
| GRPC<br>(Telemetry) | 50051 | ТСР      | In                                                                                                    | Information related to multicast flows for<br>IP Fabric for Media deployments as well as<br>PTP for general LAN deployments is<br>streamed out via software telemetry to a<br>persistent IP associated with a NDFC GRPC<br>receiver service pod.<br>This is enabled on LAN and Media<br>deployments only. |

• The following ports are required for NDFC SAN deployments on single-node clusters:

Table 4: Nexus Dashboard Fabric Controller Ports for SAN Deployments on Single-Node Clusters

| Service | Port | Protocol | Direction<br>In—towards the<br>cluster<br>Out—from the<br>cluster towards the<br>fabric or outside<br>world | Connection<br>(Applies to both<br>LAN and SAN<br>deployments,<br>unless stated<br>otherwise)                  |
|---------|------|----------|----------------------------------------------------------------------------------------------------|----------------------------------------------------------------------------------------------------|
| SSH     | 22   | ТСР      | Out                                                                                                    | SSH is a basic<br>mechanism for<br>accessing devices.                                                         |
| SCP     | 22   | ТСР      | Out                                                                                                    | SCP clients<br>archiving NDFC<br>backup files to<br>remote server.                                            |
| SMTP    | 25   | ТСР      | Out                                                                                                    | SMTP port is<br>configurable<br>through NDFC's<br>Server Settings<br>menu.<br>This is an optional<br>feature. |

| Service                                                    | Port | Protocol<br>TCP/UDP | Direction<br>In—towards the<br>cluster<br>out—from the<br>cluster towards the<br>fabric or outside<br>world<br>Out | Connection<br>(Applies to both<br>LAN and SAN<br>deployments,<br>unless stated<br>otherwise)                                                                                                    |
|------------------------------------------------------------|------|---------------------|----------------------------------------------------------------------------------------------------|----------------------------------------------------------------------------------------------------|
| SINIVIE                                                    | 101  | ICF/0DF             | Out                                                                                                    | NDFC to devices.                                                                                                    |
| HTTPS (vCenter,<br>Kubernetes,<br>OpenStack,<br>Discovery) | 443  | ТСР                 | Out                                                                                                    | NDFC provides an<br>integrated host and<br>physical network<br>topology view by<br>correlating the<br>information<br>obtained from<br>registered VMM<br>domains, such as<br>VMware vCenter<br>or OpenStack, as<br>well as container<br>orchestrators, such<br>as Kubernetes.<br>This is an optional<br>feature. |
| NX-API                                                     | 8443 | ТСР                 | In/Out                                                                                                    | Used by Cisco<br>MDS 9000 Series<br>switches with<br>NX-OS release 9.x<br>and later for<br>performance<br>monitoring.                                                                                                    |

• The following ports apply to the External Service IPs, also known as Persistent IPs, used by some of the NDFC services:

Note that these External Service IPs may come from the Nexus Dashboard management subnet pool or the data subnet pool depending on the configured settings.

| Service | Port | Protocol | Direction<br>In—towards the<br>cluster<br>Out—from the<br>cluster towards the<br>fabric or outside<br>world | Connection                                                                                                    |
|---------|------|----------|----------------------------------------------------------------------------------------------------|----------------------------------------------------------------------------------------------------|
| SCP     | 22   | ТСР      | In                                                                                                    | SCP is used by<br>various features to<br>transfer files<br>between devices<br>and the NDFC<br>service. The NDFC<br>SCP service<br>functions for both<br>downloads and<br>uploads.                                                                                  |
| Syslog  | 514  | UDP      | In                                                                                                    | When NDFC is<br>configured as a<br>Syslog server,<br>syslogs from the<br>devices are sent out<br>towards the<br>persistent IP<br>associated with the<br>SNMP-Trap/Syslog<br>service pod.                                                                           |
|         |      |          |                                                                                                    | The<br>SNMP-Trap-Syslog<br>service in NDFC<br>has a persistent IP<br>that is associated<br>with either the<br>management or<br>data subnet. This is<br>controlled by the<br>LAN Device<br>Management<br>Connectivity<br>setting in the<br>NDFC Server<br>Settings. |

## Table 5: Nexus Dashboard Fabric Controller Persistent IP Ports for SAN Deployments on Single-Node Clusters

| Service          | Port  | Protocol | Direction<br>In—towards the<br>cluster<br>out—from the<br>cluster towards the<br>fabric or outside<br>world | Connection                                                                                                    |
|------------------|-------|----------|----------------------------------------------------------------------------------------------------|----------------------------------------------------------------------------------------------------|
| SNMP Trap        | 2162  | UDP      | In                                                                                                    | SNMP traps from<br>devices to NDFC<br>are sent out toward<br>the persistent IP<br>associated with the<br>SNMP-Trap/Syslog<br>service pod.<br>The<br>SNMP-Trap-Syslog<br>service in NDFC<br>has a persistent IP<br>that is associated<br>with either the<br>management or<br>data subnet. |
| GRPC (Telemetry) | 33000 | ТСР      | In                                                                                                    | SAN Insights<br>Telemetry Server<br>which receives<br>SAN data (such as<br>storage, hosts,<br>flows, and so on)<br>over GRPC<br>transport tied to<br>NDFC Persistent<br>IP.<br>This is enabled on<br>SAN deployments<br>only.                                                            |